https://www.100test.com/kao\_ti2020/252/2021\_2022\_\_E7\_BB\_86\_ E8\_BF\_B0Java\_c104\_252477.htm Java  $3$ 

 $\frac{1}{2}$  string  $\frac{1}{2}$  string  $\frac{1}{2}$  string  $\frac{1}{2}$ 

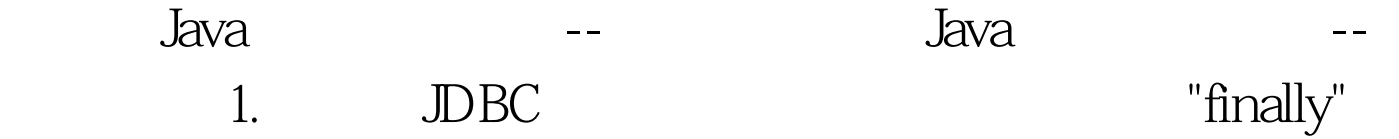

"finally"

try { Statement stmt = con.createStatement(). } catch(SQLException e) { e.printStackTrace(). } try { Statement stmt = con.createStatement(). } finally { if (con != null amp.  $!$ con.isC $|$ osed $()$ ) { con.close $()$ . }  $?2$ 

- $\emph{Thread}.\emph{resume}~()': \quad, \quad \emph{'}\quad \emph{Thread}.\emph{stop}~()': \quad, \quad \emph{'}$
- Thread.suspend ()' ' ' ' Runtime.runFinalizersonExit ()'

' 方法。 这些方法在平时的开发或者是教科书里面也有用到

 $3.$ L l l 1 1 long temp = 23434l. 正确示例: long temp = 23434L. 4.最好在jsp开头写一条

## $\log$

 $5.$ 

public class CSI { public CSI () { this  $(12)$ . k =  $0.$ } public CSI (int val) { j = val. } private int i = 5. private int j. private int k. } 100Test

www.100test.com